## Autocad for teapot a torrent vostfr

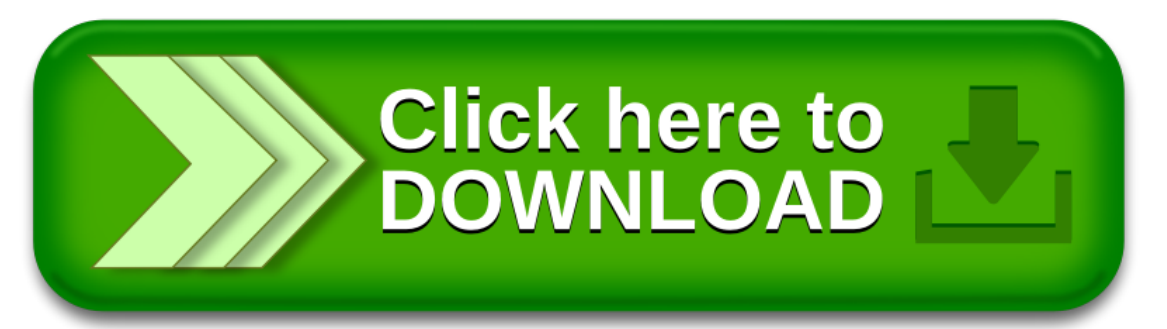